# Erfolgreiches Suchen im Internet

Wie Google und Co. uns helfen können

*Computeria Zürich* Simone Ueberwasser

11.1.2023

### Inhalt

- Ein paar wichtige Begriffe
- Wie wir suchen
- Grundsätzliches zum Suchen mit Google
- Andere Dienstleistungen von Google
- Soll man sich bei Google registrieren?
- Suchen mit der Kamera
- Werbung und Datenschutz
- Sinnvolle Zusatzprogramme im Browser

#### Ein paar wichtige Begriffe

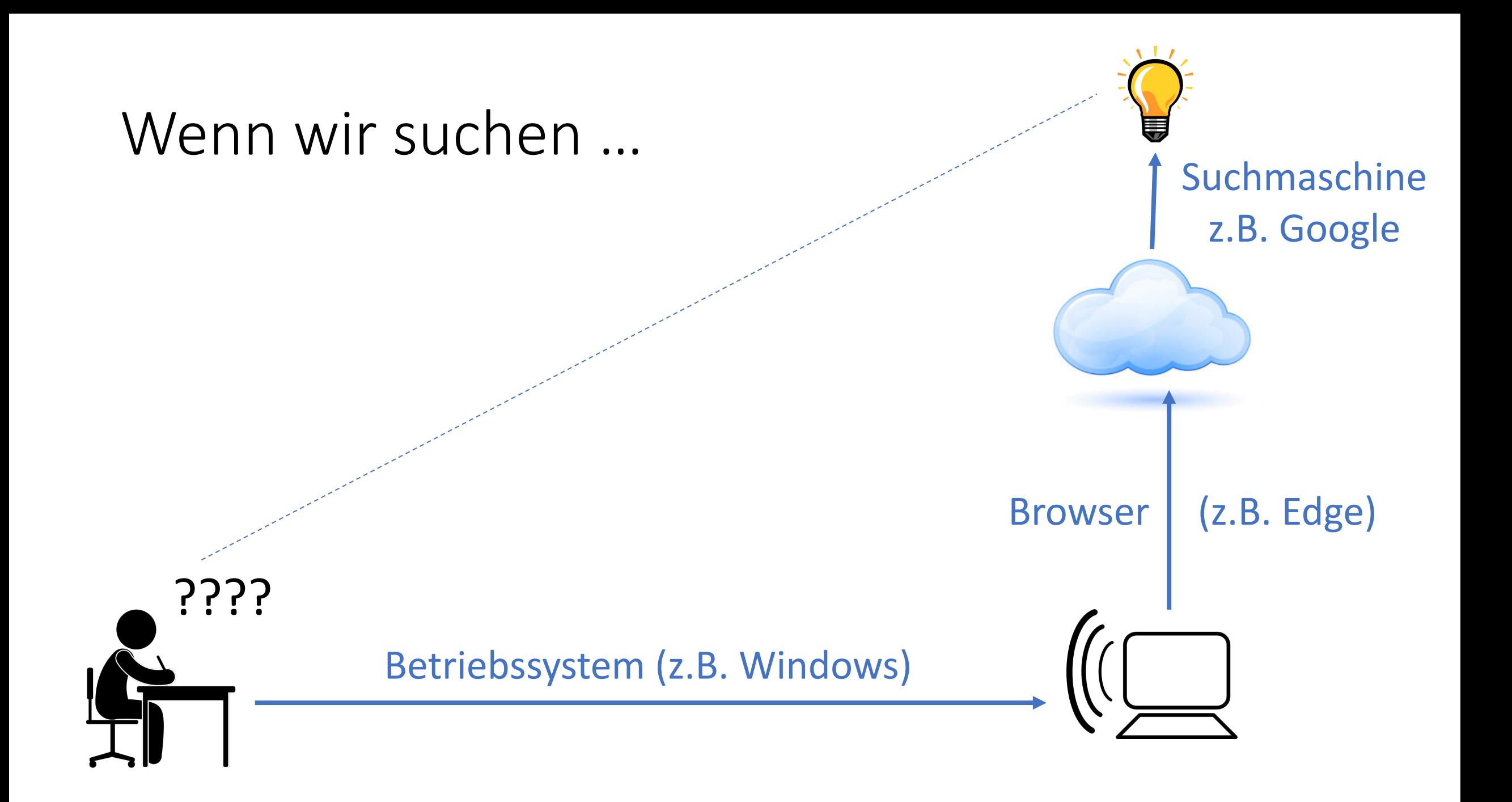

### Wenn wir suchen …

Konsequenz:

- Bei jedem sieht der Bildschirm etwas anders aus
- Resultate können sich unterscheiden
- Eventuell zusätzliche Funktionen
- Wer Browser und Suchmaschine kontrolliert, kontrolliert unsere Daten!

Browser | (z.B. Edge)

Suchmaschine

z.B. Google

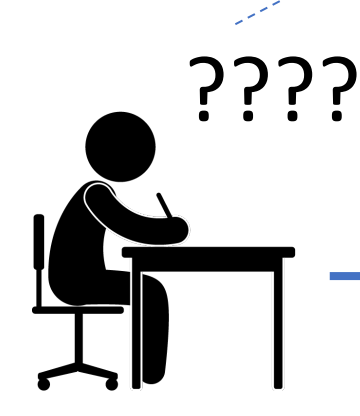

#### Betriebssystem (z.B. Windows)

#### Wie wir suchen

### Direkt im Browser vs. auf der Website

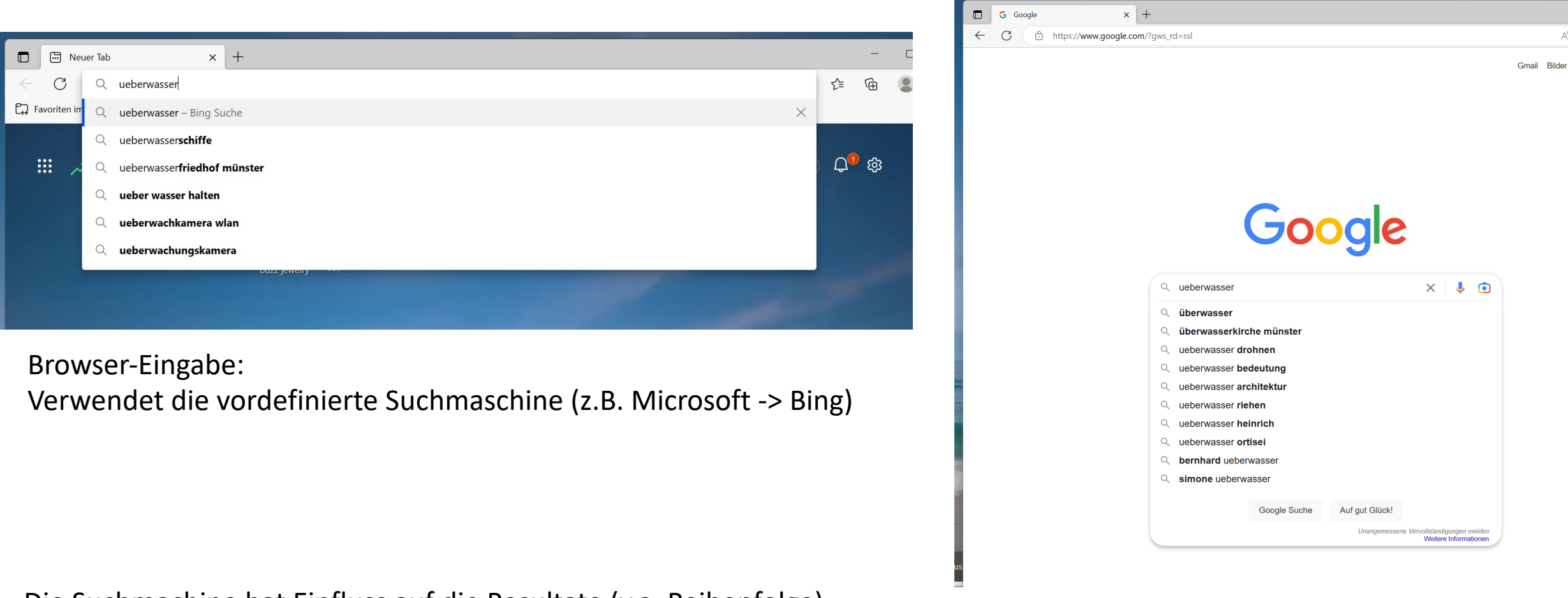

- Die Suchmachine hat Einfluss auf die Resultate (v.a. Reihenfolge)
- Der Betreiber der Suchmaschine hat Informationen über mich

Z.B. Google.com: Ich wähle die Suchmaschine aus

#### Grundsätzliches zum Suchen mit Google

### Grundsätzliche Themen

- Suchresultate können sich unterscheiden je nach Betriebssystem, Broswer, Anwender, Standort
- Google kennt alternative Begriffe (Velo = Fahrrad = Bike = Bicyclette)
- Google kann teilweise Sätze interpretieren:
	- Besser: wo ist der nächste arzt in meiner nähe
	- Schlechter: ärzte zürich
- Google ist schlecht mit Negationen: "Restaurant nicht in Zürich" kann nicht richtig interpretiert werden. Besser: "Restaurant nahe Uster"

### Grundsätzliche Themen

- Suchen in der Schweiz: velohelme site:.ch
- Wenn ein Suchbegriff vorhanden sein muss, kommt er in Anführungszeichen: "velohelme" blau oder gelb
- Manchmal helfen Fremdsprachen. Die Suche funktioniert oft am besten auf Englisch
- Fremdsprachen helfen, doppeldeutige Wörter zu erklären: "Gras" kann

### Grundsätzliche Themen

- Google kann Themen erkennen und direkte Resultate geben:
	- 340 EUR in CHF
	- AMS ZRH (zeigt Flüge an)
	- Premier League (auch Olympia, WM2022 etc)
	- 340 \* 480
	- SMI
	- Etc.

#### Andere Dienstleistungen von Google

### Andere Dienstleistungen

- translate.coogle.com: Übersetzungen (Alternative: DeepL)
- maps.google.com: Karten
- Dienste, die eine Registrierung brauchen:
	- drive.google.com: Datenspeicher (Alternative: Dropbox etc.)
	- docs.google.com: Textprogramm (Alternative: Word)
	- sheets.google.com: (Alternative: Excel)
	- mail.coogle.com: E-Mail Programm (Gmail)

### Soll man sich bei Google registrieren?

## Soll man sich bei Google registrieren?

#### • Vorteile:

- Zusätzliche Dienste (siehe letzte Seite)
- Bessere Resultate (z.B. Sprachen)
- Synchronisieren von Resultaten (z.B. zwischen Handy und Computer)
- Weniger lästige Fragen von Google
- Werbung, die für mich relevant ist
- Nachteile:
	- Ich bin noch mehr ein gläserner Konsument

#### Suchen mit der Kamera

### Suchen mit der Kamera

• Mit einem zusätzlichen Programm ("Google") kann man nach Dingen vor der Kamera des Handys suchen, übersetzen etc.

### Werbung und Datenschutz

### Grundsätzliches

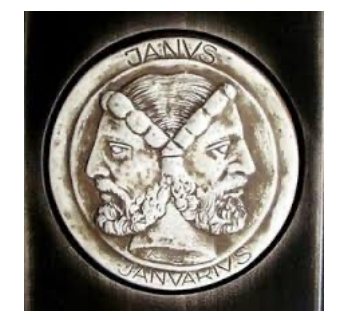

- Google stellt sehr viele teure Dienste gratis zur Verfügung. Meine "Währung" zur Bezahlung sind meine Daten und die Werbung.
- Ich werde auf dem Internet von allen ausspioniert.
- Daten werden grosszügig an Kunden von Google etc. weitergegeben
- Die Algorythmen von Google und Co sind nicht bekannt
- Kleine "Programme" auf Webseiten spionieren uns auch aus. Oft von Meta (Facebook), Amazon etc.
- Ist gezielte Werbung tatsächlich schlimmer als zufällige Werbung?
- Werbung ist abhängig von der Firma, die Betriebsystem, Browser und Suchmaschine erstellt

## Betriebssystem: "Übersetzer" Mensch-Maschine

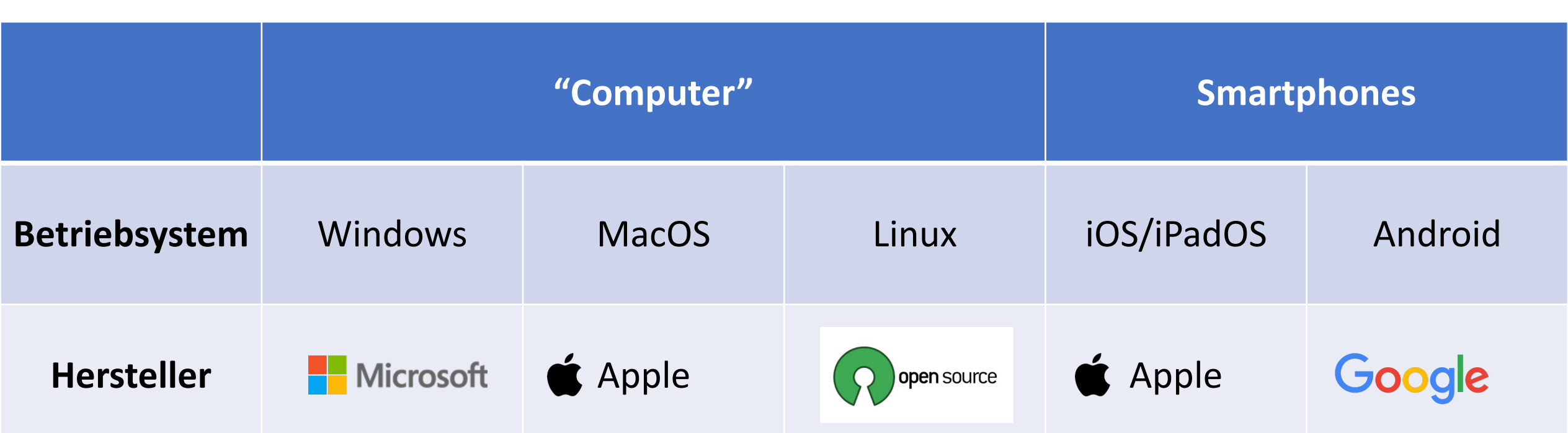

### Browser: Programm um ins Internet zu "gehen"

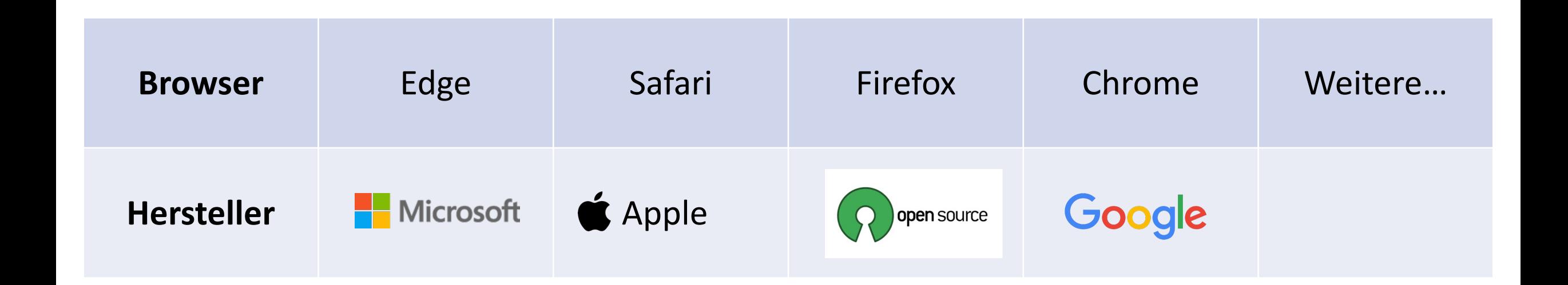

### Suchen im Internet: Such-Maschine

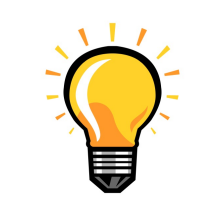

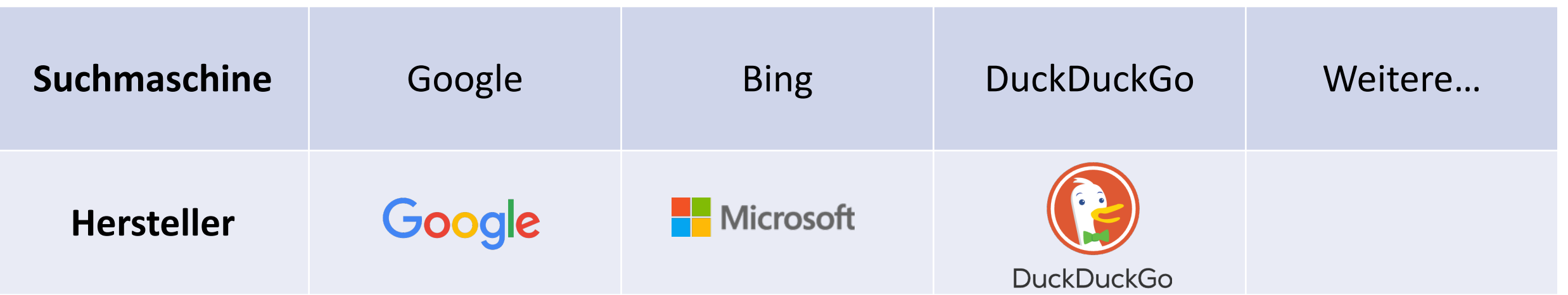

Eine Suchmaschine ist eine Webseite wie viele andere auch. In vielen Webseiten können wir nur Texte anschauen, in andern können wir selber etwas eintippen (z.B. Facebook). Gewisse Webseiten erlauben eine Suche in sich selber. In Wikipedia oder SBB können wir z.B. nach Inhalten suchen, die in der jeweiligen Datenbank gespeichert sind. Obigen allgemeine Suchmaschinen durchsuchen das ganze Internet für uns.

### Abhängigkeiten

- Google stellt alles her und kann am meisten Einfluss nehmen (je nach Gerät)
	- Alles von Google: eine Firma hat sehr viel Wissen; Alles von andern Anbietern: viel Firmen haben Wissen
- Es gibt alles auch als Open-Source (alle können den Programm-Code anschauen): Linux, Firefox, DuckDuckGo etc. Hier werden keine Daten gesammelt
- Drittanbieter (v.a. Meta und Amazon) sammeln immer Daten
- Viele Webseiten sind programmiert für die "grossen" Browser. Alternative Browser haben manchmal Probleme.

### "Beste" Lösung im Moment aus meiner Sicht

- Browser: Brave
- Suchmaschine: DuckDuckGo.com
- Probleme:
	- Gewisse Websites laufen nicht ohne Werbung und Tracking
	- Oft nur auf Englisch

#### Sinnvolle Zusatzprogramme im Browser

### Zusatzprogramme

- So genannte Add-ons
- Können unter "Einstellungen" im Browser installiert werden
- Immer Vorsicht walten lassen: es gibt auch "Daten-Klauer" hier. Wichtig sind Bewertungen von andern Anwendern.
- Beispiele:
	- Uebersetzer (z.B. Simple Translate) für ganze Webseiten
	- Werbe-Blocker (z.B. uBlock)
	- Blocker für Cookies anfragen (z.B. I don't like cookies)
- In den meisten Fällen nur für Computer und nicht für Handys